The copy filmed hare has been raproducad thanks to tha ganarosity of:

> Stauffer Library Queen's University

Tha imagas appaaring hara ara tha bast quality possibia considaring tha condition and lagibiiity of tha original copy and in kaaping with tha filming contract spacifications.

Original copias in printad papar covars ara filmad beginning with tha front covar and anding on tha laat paga with a printad or illuatratad impraasion. or tha back covar whan appropriate. All othar original copiaa ara filmad beginning on the first paga with a printed or liiustrated impression, and anding on the last page with a printed or illuatratad impreasion.

The last recorded frame on eech microfiche shall contain the symbol  $\rightarrow$  (meening "CON-TINUED"), or the symbol  $\nabla$  (maaning "END"). whichever applies.

Maps, plates, charts, etc.. may be filmed at different reduction ratios. Those too large to be entirely included in one exposure are filmed beginning in the upper left hend corner, left to right and top to bottom, as many frames as required. The following diagrams illustrate the method:

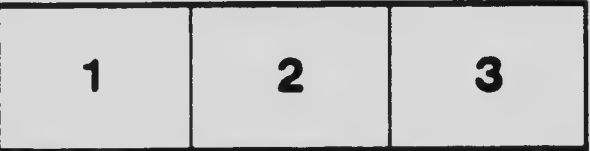

L'axemplaira filmé fut reproduit grâce à la générosité da:

> Stauffer Library Queen's Uhi varsity

Les images suivantes ont été reproduites avac le plus grand soin, compta tanu da la condition at da la nattaté da l'axamplaira filmé, at sn conformité avac les conditions du contrat de fiimaga.

Les axampiaires originaux dont la couvarture en papiar est imprimée sont filmés an commançant per le premier plat at an tarminant soit par la darnière paga qui comporte una ampreinte d'impression ou d'illustration. soit par la second plat, salon le cas. Tous les autras axamplairas originaux sont filmés an commençant per le pramiéra paga qui comporta una ampreinte d'impreasion ou d'illustration at en terminant par la darnièra paga qui comporte una talle empreinte.

Un dee symboles suivants apparaftra sur la darniéra imaga da chaqua microfiche, selon le cas: la symbola -> signifia "A SU!VRE", le symbola V signifia "FIN".

Las cartas, planchas, tablaaux, atc., peuvent être filmés à das taux de réduction différents. Lorsque le document est trop grand pour être raproduit an un saul cliché, il ast filmé à partir da l'angla supériaur gaucha, da gauche à droite. at de haut en baa. an prenant le nombre d'imagas nécassaira. Les diagrammas suivants illustrant la méthoda.

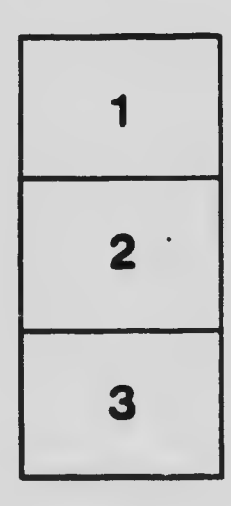

 $\mathbb{Q}$ 

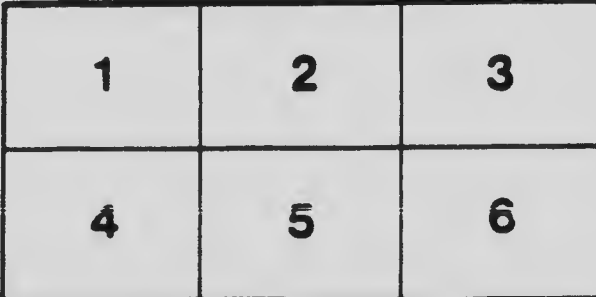

 $\ddot{\cdot}$